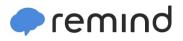

## Sign up for important updates from Mr. C. Hamilton.

Get information for Vista Middle School right on your phone-not on handouts.

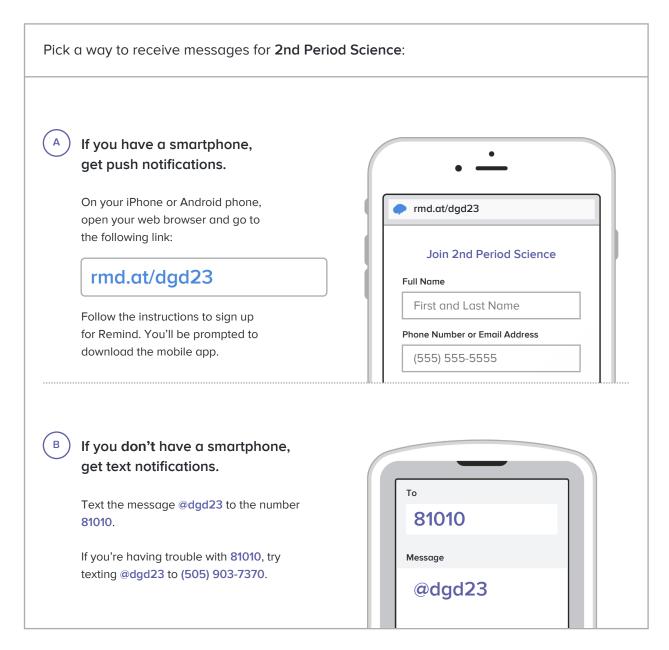

Don't have a mobile phone? Go to rmd.at/dgd23 on a desktop computer to sign up for email notifications.